## <span id="page-0-1"></span>**DCL - Data Control Language**

The third group of SQL keywords is the Data Control Language (DCL). DCL handles the authorisation aspects of [data](http://ibexpert.com/docu/doku.php?id=01-documentation:01-13-miscellaneous:glossary:data) and permits the user to control who has access to see or manipulate data within the [database](http://ibexpert.com/docu/doku.php?id=01-documentation:01-13-miscellaneous:glossary:database).

Its two main keywords are:

- [GRANT](#page-0-0): authorises a user to perform an operation or a set of operations e.g. grant all privileges to user X.
- [REVOKE:](#page-3-0) removes or restricts the capability of a user to perform an operation or a set of operations.

# <span id="page-0-0"></span>**GRANT**

GRANT is the SQL [statement,](http://ibexpert.com/docu/doku.php?id=01-documentation:01-13-miscellaneous:glossary:statement-definition) used to assign privileges to database users for specified [database](http://ibexpert.com/docu/doku.php?id=02-ibexpert:02-03-database-objects) [objects](http://ibexpert.com/docu/doku.php?id=02-ibexpert:02-03-database-objects).

Grants can be assigned and revoked using the [IBExpert Grant Manager,](http://ibexpert.com/docu/doku.php?id=02-ibexpert:02-08-ibexpert-tools-menu:grant-manager) the relevant object editors' [Grants pages,](http://ibexpert.com/docu/doku.php?id=02-ibexpert:02-03-database-objects:table:table-editor#grants) or the [SQL Editor.](http://ibexpert.com/docu/doku.php?id=02-ibexpert:02-08-ibexpert-tools-menu:sql-editor)

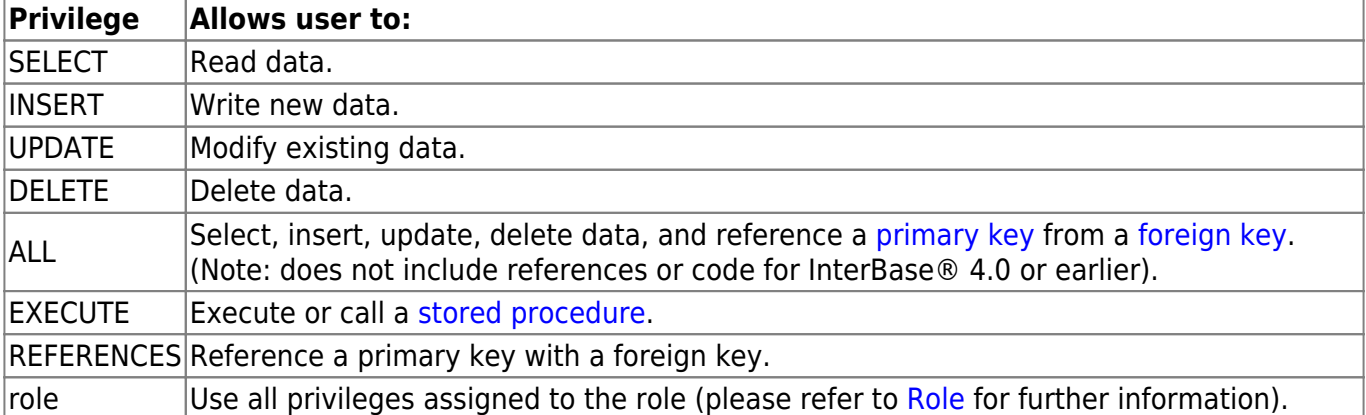

Firebird/InterBase® offers the following access privileges at database object level:

PUBLIC is used to assign a set of privileges to every user of the [database](http://ibexpert.com/docu/doku.php?id=02-ibexpert:02-02-ibexpert-database-menu). Using the PUBLIC keyword does not grant the specified rights to stored procedures, only to all database users. Procedures need to be specified explicitly. Please note: PUBLIC is really public! This GRANT option enables all users to access and manipulate a database object with PUBLIC rights, even certain system files.

### **Table Interactions**

Many operations require that the user has rights to linked [tables,](http://ibexpert.com/docu/doku.php?id=02-ibexpert:02-03-database-objects:table) in order for Firebird/InterBase® to process updates.

• If foreign key [constraints](http://ibexpert.com/docu/doku.php?id=01-documentation:01-13-miscellaneous:glossary:constraint) exist between two tables, then an [UPDATE,](http://ibexpert.com/docu/doku.php?id=01-documentation:01-09-sql-language-references:language-reference:dml#update) [DELETE](http://ibexpert.com/docu/doku.php?id=01-documentation:01-09-sql-language-references:language-reference:dml#delete) or [INSERT](http://ibexpert.com/docu/doku.php?id=01-documentation:01-09-sql-language-references:language-reference:dml#insert) operation on the first table requires SELECT or REFERENCES privileges on the referenced table. Tip: Make it easy: if read security is not an issue, GRANT REFERENCES on the primary key table

to PUBLIC. If you grant the REFERENCES privilege, it must, at a minimum, be granted to all [columns](http://ibexpert.com/docu/doku.php?id=01-documentation:01-13-miscellaneous:glossary:column) of the primary key. When REFERENCES is granted to the entire table, columns that are not part of the primary key are not affected in any way. When a user defines a foreign key constraint on a table owned by someone else, Firebird/InterBase® checks that the user has REFERENCES privileges on the referenced table. The privilege is used at runtime to verify that a value entered in a foreign key field is contained in the primary key table. You can grant REFERENCES privileges to roles.

- If there is a [check constraint](http://ibexpert.com/docu/doku.php?id=01-documentation:01-13-miscellaneous:glossary:check-constraint) within a table, an UPDATE or INSERT operation also requires SELECT privileges on the same table.
- If a constraint includes one or more queries, an UPDATE or INSERT operation also requires SELECT privileges on the table or tables used in the SELECT.

IBExpert allows privileges to be granted on objects at the time of creation directly in the objects editor's Grants page (please refer to [Table Editor / Grants](http://ibexpert.com/docu/doku.php?id=02-ibexpert:02-03-database-objects:table:table-editor#grants) for further details). Dependencies upon or from other objects are also displayed in the individual object editors, to show visually any object interactions, which may need to be taken into consideration when assigning user permissions. Refer to [Table Editor / Dependencies](http://ibexpert.com/docu/doku.php?id=02-ibexpert:02-03-database-objects:table:table-editor#dependencies) for further information. All objects or a filtered selection of objects can be displayed and processed in the IBExpert [Grant Manager.](http://ibexpert.com/docu/doku.php?id=02-ibexpert:02-08-ibexpert-tools-menu:grant-manager)

Privileges can be granted to a role as well as to users or [stored procedures,](http://ibexpert.com/docu/doku.php?id=02-ibexpert:02-03-database-objects:stored-procedure) [tables](http://ibexpert.com/docu/doku.php?id=02-ibexpert:02-03-database-objects:table), [views](http://ibexpert.com/docu/doku.php?id=02-ibexpert:02-03-database-objects:view) and [triggers.](http://ibexpert.com/docu/doku.php?id=02-ibexpert:02-03-database-objects:trigger)

The GRANT statement can be used in [gpre](http://ibexpert.com/docu/doku.php?id=01-documentation:01-13-miscellaneous:glossary:gpre), [DSQL](http://ibexpert.com/docu/doku.php?id=01-documentation:01-09-sql-language-references:language-reference:structured-query-language#dsql_-_dynamic_sql) and [isql.](http://ibexpert.com/docu/doku.php?id=01-documentation:01-09-sql-language-references:language-reference:structured-query-language#isql_-_interactive_sql)

### **Syntax**

```
GRANT privileges ON [TABLE] {tablename | viewname}
       TO {object|userlist [WITH GRANT OPTION]|GROUP UNIX_group}
    | EXECUTE ON PROCEDURE procname TO {object | userlist}
   | role granted TO {PUBLIC | role grantee list}[WITH ADMIN OPTION];
<privileges> = ALL [PRIVILEGES] | privilege_list
\epsilon <privilege list> = {
     SELECT
    | DELETE
    | INSERT
    | UPDATE [(col [, col...])]
    | REFERENCES [(col [, col...])]
}[, privilege_list...]
<object> = {
      PROCEDURE procname
    | TRIGGER trigname
    | VIEW viewname
    | PUBLIC
}[, object...]
<sub>userlist</sub> > = {</sub>
      [USER] username
    | rolename
     | UNIX_user
```

```
}[,userlist...]
```
 $\langle$ role granted> = rolename [, rolename...]

 $\langle$  -role grantee list> = [USER] username [, [USER] username...]

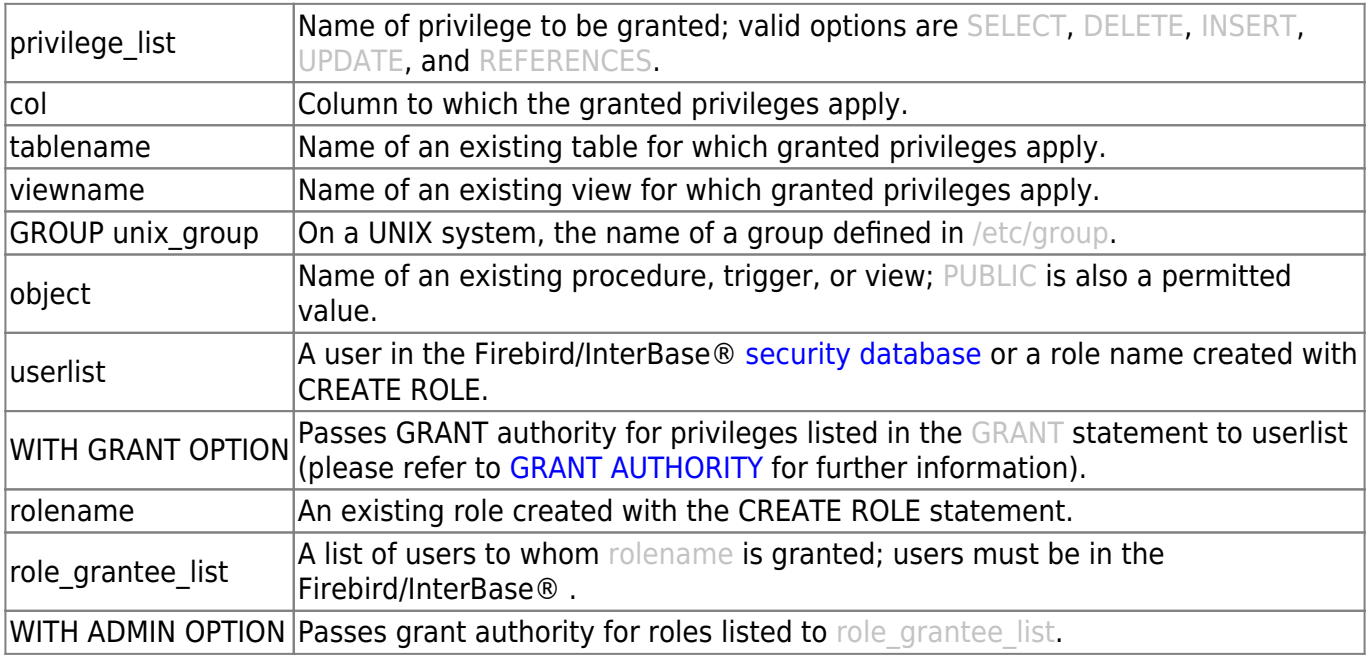

Since Firebired 2.5 the GRANTED BY or GRANTED AS clause can be optionally included in [GRANT](#page-0-0) and [REVOKE](#page-3-0) statements, enabling the grantor to be a user other than the CURRENT USER (the default). Please refer to the Firebird 2.5 Release Notes for syntax and examples.

Important: In SQL statements passed to DSQL, omit the terminating semicolon. In embedded applications written in C and C++, and in isql, the semicolon is a terminating symbol for the statement, so it must be included.

To grant privileges to a group of users, create a role using the CREATE ROLE statement. Please refer to [New Role](http://ibexpert.com/docu/doku.php?id=02-ibexpert:02-03-database-objects:role#new_role) for details.

On UNIX systems, privileges can be granted to groups listed in /etc/groups and to any UNIX user listed in /etc/passwd on both the client and server, as well as to individual users and to roles.

### **Examples**

```
GRANT insert, update, delete
    ON customer
    TO Janet, John
   WITH GRANT OPTION;
```
or:

```
GRANT references
    ON customer
    TO PUBLIC;
```
If different levels of access are to be assigned to different objects and different people, separate

GRANT statements have to be used.

This embedded SQL statement grants EXECUTE privileges for a procedure to another procedure and to a user:

EXEC SOL GRANT EXECUTE ON PROCEDURE GET\_EMP\_PROJ TO PROCEDURE ADD\_EMP\_PROJ, LUIS;

The following example creates a role called administrator, grants UPDATE privileges on table1 to that role, and then grants the role to user1, user2, and user3. These users then have UPDATE and REFERENCES privileges on table1:

CREATE ROLE administrator; GRANT UPDATE ON table1 TO administrator; GRANT administrator TO user1, user2, user3;

### [back to top of page](#page-0-1)

## <span id="page-3-0"></span>**REVOKE**

REVOKE is the SQL [statement](http://ibexpert.com/docu/doku.php?id=01-documentation:01-13-miscellaneous:glossary:statement-definition), used to withdraw those rights already assigned to database users or objects for [database objects.](http://ibexpert.com/docu/doku.php?id=02-ibexpert:02-03-database-objects) Rights can be revoked using the [IBExpert Grant Manager](http://ibexpert.com/docu/doku.php?id=02-ibexpert:02-08-ibexpert-tools-menu:grant-manager), the relevant object editors' [Grants pages](http://ibexpert.com/docu/doku.php?id=02-ibexpert:02-03-database-objects:table:table-editor#grants), or the [SQL Editor](http://ibexpert.com/docu/doku.php?id=02-ibexpert:02-08-ibexpert-tools-menu:sql-editor).

The following rules apply when revoking user privileges:

- 1. Only the user who granted the privilege or the SYSDBA may revoke it.
- 2. Revoking a privilege has no effect on any other privileges granted by other users. However, if multiple users have the ability to grant privileges, one user might have received a specific privilege from more than one source. If only one of them is revoked, the other remains in effect.
- 3. If a privilege, which was originally granted using the WITH GRANT OPTION clause, is revoked, any subsequent users to which the same privilege had been granted in turn lose their privileges too.
- 4. The ALL keyword can be used to revoke all granted privileges to an object or user, even if the user has not been granted all available privileges in the first place. REVOKE ALL however has no effect on the EXECUTE privilege, which must always be explicitly revoked.
- 5. If a privilege is granted to all users using the PUBLIC option, this grant can only be revoked using the same PUBLIC option.

### **Syntax**

```
REVOKE [GRANT OPTION FOR] privilege ON [TABLE] {tablename | viewname}
     FROM {object | userlist | rolelist | GROUP UNIX group}
    | EXECUTE ON PROCEDURE procname FROM {object | userlist}
   | role granted FROM {PUBLIC | role grantee list}};
<privileges> = ALL [PRIVILEGES] | privilege_list
<privilege_list> = {
```

```
SELECT
    | DELETE
    | INSERT
    | UPDATE [(col [, col ...])]
    | REFERENCES [(col [, col ...])]
   \}[, privilege list ...]
<object> = {
      PROCEDURE procname
    | TRIGGER trigname
    | VIEW viewname
    | PUBLIC
    }[, object ...]
<userlist> = [USER] username [, [USER] username ...]
<rolelist> = rolename [, rolename]
\langle -role granted> = rolename [, rolename ...]
\lerole grantee list> = [USER] username [, [USER] username ...]
```
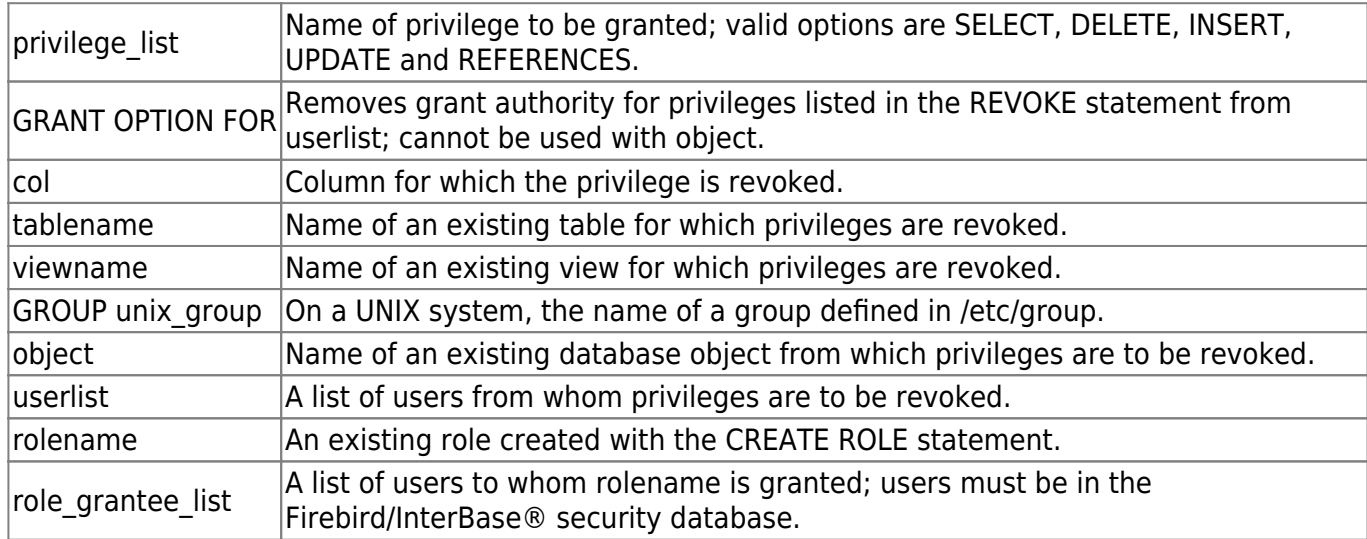

Since Firebired 2.5 the GRANTED BY or GRANTED AS clause can be optionally included in [GRANT](#page-0-0) and [REVOKE](#page-3-0) statements, enabling the grantor to be a user other than the CURRENT USER (the default). Please refer to the [Firebird 2.5 Release Notes](http://ibexpert.com/docu/doku.php?id=01-documentation:01-09-sql-language-references:firebird2.5-language-reference-update) for syntax and examples.

#### **Examples**

To revoke INSERT and UPDATE privileges from Janet and John:

REVOKE INSERT, UPDATE ON PROJ\_DEPT\_BUDGET FROM Janet, John

To revoke all privileges from every user, use the PUBLIC option, for example:

REVOKE ALL ON PROJ\_DEPT\_BUDGET FROM PUBLIC;

REVOKE ADMIN OPTION FROM was introduced in Firebird 2.0.4. Refer to the Firebird 2.04 Release

#### Notes section, [REVOKE ADMIN OPTION FROM](http://ibexpert.com/docu/doku.php?id=01-documentation:01-08-firebird-documentation:firebird-2.0.4-release-notes:data-definition-language#revoke_admin_option_from), for details.

From:

<http://ibexpert.com/docu/> - **IBExpert**

Permanent link: **<http://ibexpert.com/docu/doku.php?id=01-documentation:01-09-sql-language-references:language-reference:dcl>**

Last update: **2023/07/17 12:29**

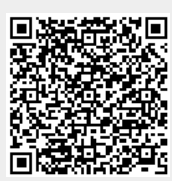